Département de génie électrique et de génie informatique Faculté des sciences et de génie

# **MAT-19961 CALCUL MATRICIEL EN GÉNIE**

#### **Solutions - Devoir #6**

### **5.1.8**

$$
A\mathbf{x} = 3\mathbf{x} \tag{1}
$$

 $\Rightarrow (A - 3I)\mathbf{x} = 0$  (2)

$$
A - 3I = \begin{bmatrix} 1 & 2 & 2 \\ 3 & -2 & 1 \\ 0 & 1 & 1 \end{bmatrix} - 3 \begin{bmatrix} 1 & 0 & 0 \\ 0 & 1 & 0 \\ 0 & 0 & 1 \end{bmatrix} = \begin{bmatrix} -2 & 2 & 2 \\ 3 & -5 & 1 \\ 0 & 1 & -2 \end{bmatrix} - \begin{bmatrix} 1 & 0 & -3 \\ 0 & 1 & -2 \\ 0 & 0 & 0 \end{bmatrix}
$$

Les colonnes de *A* sont linéairement indépendantes, donc (2) a une solution non triviale. 3 est donc une valeur propre de *A*. On résout (2):

 $x_1$   $-3x_3 = 0$  $x_2 - 2x_3 = 0$  $0 = 0$ 

 $\Rightarrow$   $x_1 = 3x_3$  $x_2 = 2x_3$ 

 $x_3$  est une variable libre.

Les vecteurs propres sont alors des multiples de  $|2|$ . 3 2 1

### **5.1.16**

$$
A - 4I = \begin{bmatrix} -1 & 0 & 2 & 0 \\ 1 & -1 & 1 & 0 \\ 0 & 1 & -3 & 0 \\ 0 & 0 & 0 & 0 \end{bmatrix} - \begin{bmatrix} 1 & 0 & -2 & 0 \\ 0 & 1 & -3 & 0 \\ 0 & 0 & 0 & 0 \\ 0 & 0 & 0 & 0 \end{bmatrix}
$$

On a donc:

$$
(A - 4I)\mathbf{x} = 0
$$
  

$$
x_1 -2x_3 = 0
$$
  

$$
x_2 -3x_3 = 0
$$
  

$$
0 = 0
$$
  

$$
0 = 0
$$

La solution générale est:

$$
\begin{bmatrix} x_1 \\ x_2 \\ x_3 \\ x_4 \end{bmatrix} = x_3 \begin{bmatrix} 2 \\ 3 \\ 1 \\ 0 \end{bmatrix} + x_4 \begin{bmatrix} 0 \\ 0 \\ 0 \\ 1 \end{bmatrix}
$$
  
Donc une base est: 
$$
\left\{ \begin{bmatrix} 2 \\ 3 \\ 1 \\ 0 \end{bmatrix}, \begin{bmatrix} 0 \\ 0 \\ 0 \\ 1 \end{bmatrix} \right\}.
$$

#### **5.1.20**

Une valeur propre est  $\lambda = 0$ , car la matrice n'est pas inversible. Les vecteurs propres correspondant à cette valeur propre ont des composantes qui produisent des relations de dépendance linéaire entre les colonnes de *A*. N'importe quel vecteur (dans  $\mathbb{R}^3$ ) dont la somme des composantes est égale à zéro fera l'affaire, puisque les 3 lignes de *A* sont identiques.

Par exemple,  $\begin{vmatrix} 1 & e^{t} & -1 \end{vmatrix}$ . 1 1 –2 1 –1 0

#### **5.1.32**

Supposons que *T* réfléchisse les points par rapport à une droite passant par l'origine. Cette droite consiste en l'ensemble de tous les multiples d'un vecteur **v** non-nul. Les points sur cette droite ne sont pas déplacés par l'action de *T*. Donc  $T(\mathbf{v}) = \mathbf{v}$ . Si *A* est la matrice standard de *T*, alors  $A\mathbf{v} = \mathbf{v}$ . Donc **v** est un vecteur propre de *A* correspondant à la valeur propre 1. L'espace propre correspondant est donc l'ensemble des multiples de **v**, i.e. Span{**v**}.

### **5.1.38**

>> eig(A)

ans =

 2.0000 3.0000 2.0000 3.0000 2.0000

```
>> B=rref(A-3*eye(5))
```
 $B =$ 

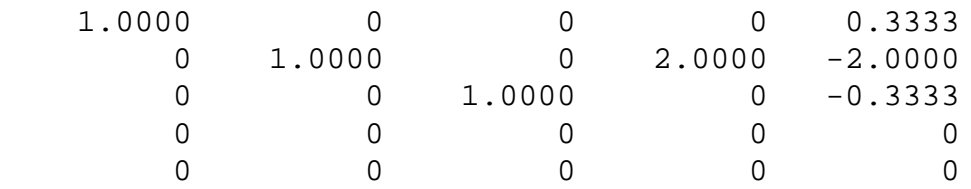

La solution générale est:

$$
\begin{bmatrix} x_1 \\ x_2 \\ x_3 \\ x_4 \\ x_5 \end{bmatrix} = x_4 \begin{bmatrix} 0 \\ -2 \\ 0 \\ 1 \\ 0 \end{bmatrix} + x_3 \begin{bmatrix} -1 \\ 1 \\ 0 \\ 3 \end{bmatrix}.
$$
  
Une base est donc : 
$$
\left\{ \begin{bmatrix} 0 \\ -2 \\ 0 \\ 1 \\ 0 \end{bmatrix}, \begin{bmatrix} -1 \\ 6 \\ 1 \\ 0 \\ 1 \end{bmatrix} \right\}.
$$

**5.2.14**

$$
\det\begin{bmatrix} 5-\lambda & -2 & 3 \\ 0 & 1-\lambda & 0 \\ 6 & 7 & -2-\lambda \end{bmatrix} = (5-\lambda)\det\begin{bmatrix} 1-\lambda & 0 \\ 7 & -2-\lambda \end{bmatrix} + 2\det\begin{bmatrix} 0 & 0 \\ 6 & -2-\lambda \end{bmatrix} + 3\det\begin{bmatrix} 0 & 1-\lambda \\ 6 & 7 \end{bmatrix}
$$

= 
$$
(5 - \lambda) (1 - \lambda) (-2 - \lambda) + 3 (-6 (1 - \lambda)) = (5 - \lambda) (-2 + \lambda + \lambda^2) - 18 + 18\lambda
$$
  
=  $-10 + 5\lambda + 5\lambda^2 + 2\lambda - \lambda^2 - \lambda^3 - 18 + 18\lambda = -\lambda^3 + 4\lambda^2 + 25\lambda - 28$ 

## **5.2.26**

$$
\text{Si } a \neq 0 \text{, alors : } A = \begin{bmatrix} a & b \\ c & d \end{bmatrix} \sim \begin{bmatrix} a & b \\ 0 & d - ca^{-1}b \end{bmatrix} = U \text{, et } \det A = (a)(d - ca^{-1}b) = ad - bc.
$$
\n
$$
\text{Si } a = 0 \text{, alors : } A = \begin{bmatrix} 0 & b \\ c & d \end{bmatrix} \sim \begin{bmatrix} c & d \\ 0 & b \end{bmatrix} = U \text{, et } \det A = (-1)^{1}(cb) = 0 - bc = -bc.
$$

#### **5.2.28**

>> A=round(10\*rand(4,4))

 $A =$ 

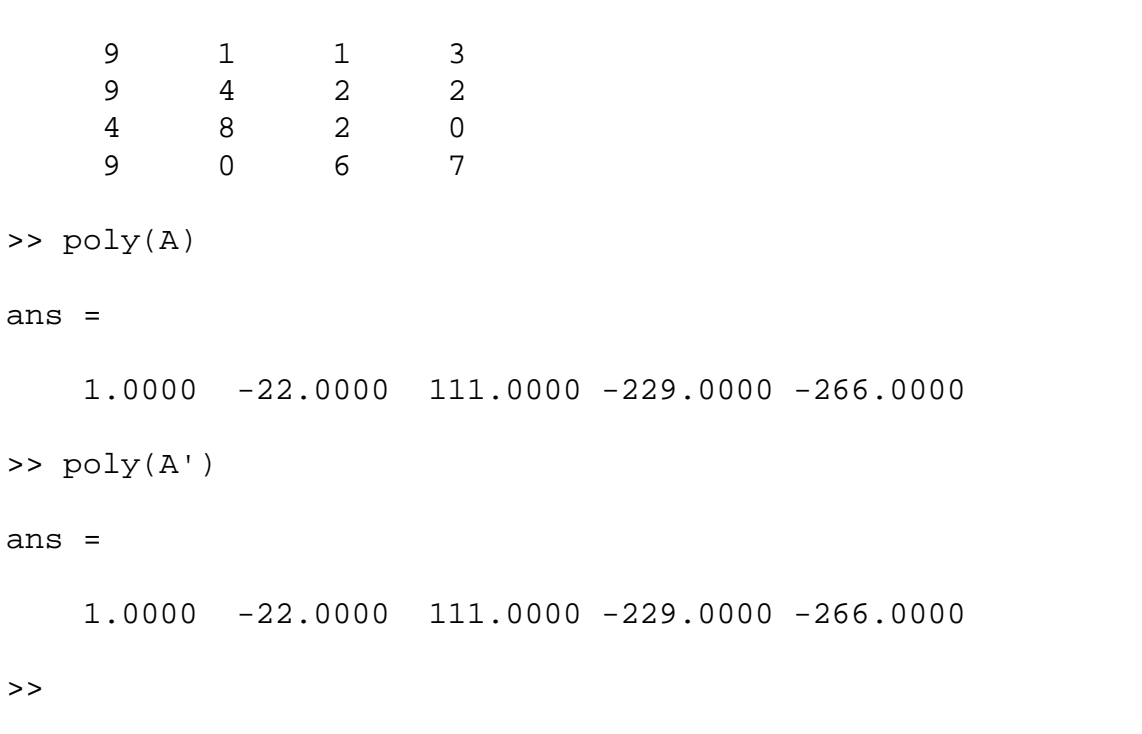

Donc *A* et *AT* ont le même polynôme caractéristique.

>>  $[V, D] = eig(A)$  $V =$  0.4093 0.1786 0.0630- 0.2640i 0.0630+ 0.2640i

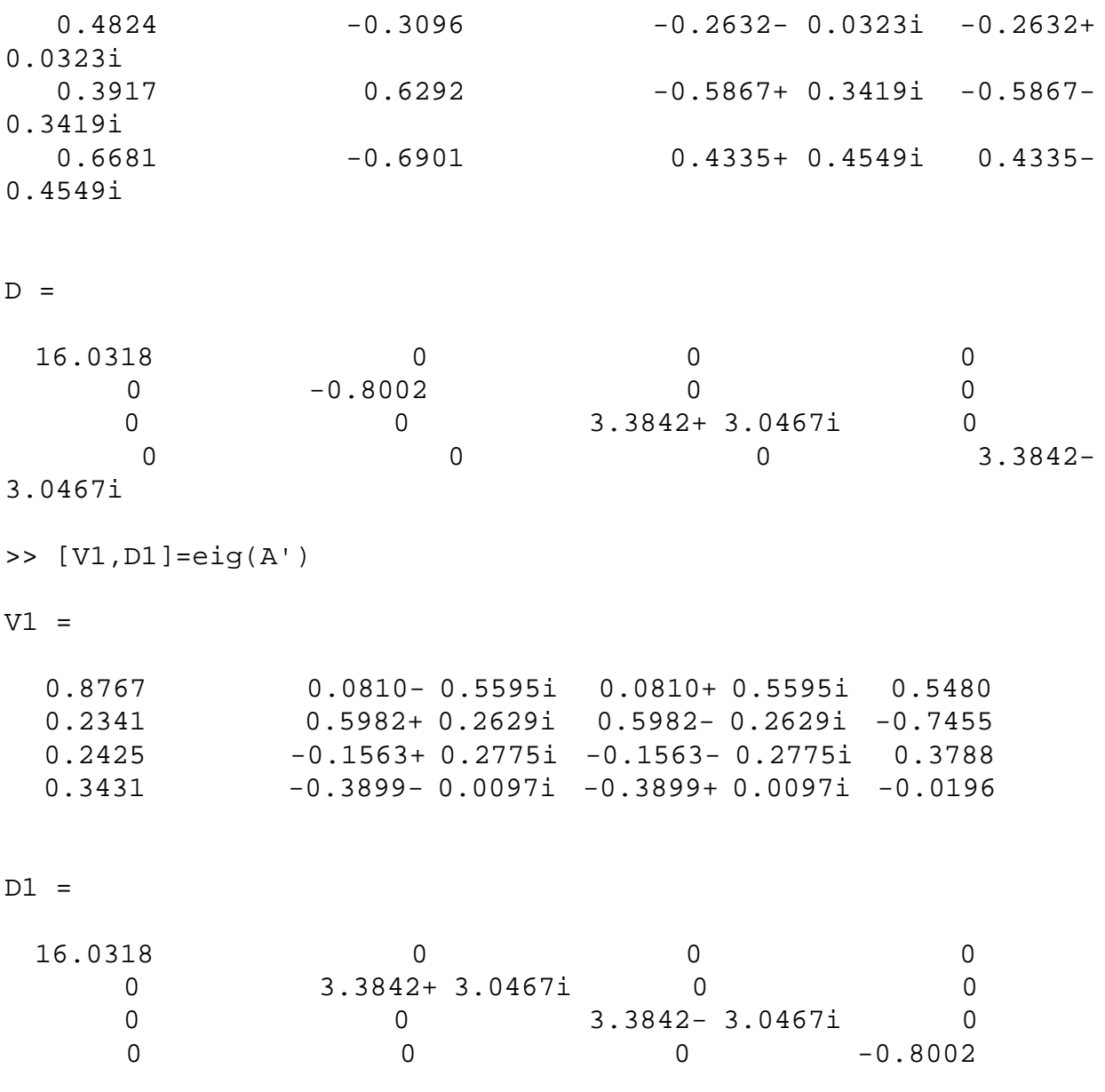

Donc *A* et *AT* ont les mêmes valeurs propres mais non les mêmes vecteurs propres, à moins que *A*  $=A^T$ .

Voici un petit programme qui permet de faire l'exercice sur des matrices de taille quelconque.

```
function prob28(A)
n=size(A,1);
poly(A)-poly(A')% pour vérifier si les valeurs propres sont les mêmes
vp\_a1=eig(A);vp_a2=eig(A');
vect1=[];
vect2=[];
```

```
for i=1:n,
   vect1=[vect1 null(A-eye(n)*vp_a1(i), 'r')];
   vect2=[vect2 null(A'-eye(n)*vp_a2(i), 'r')];
end
% Affichage des vecteurs propres
vect1
vect2
```
### **5.2.30**

% exo5230.m

 $A=[-6 28 21; 4 -15 -12; -8 32 25];$ 

```
disp('Le polynome caracteristique est: ')
poly(A)
disp('Les valeurs propres sont: ')
eig(A)
```
On exécute ce programme:

>> exo5230 Le polynome caracteristique est: ans = 1.0000 -4.0000 5.0000 -2.0000 Les valeurs propres sont: ans = 1.0000 2.0000 1.0000 >>

De même, on trouve les valeur propres suivantes:

 $a = 31.9$ :  $\lambda = 0.2958, 1, 2.7042$  $a = 31.8$ :  $\lambda = -0.1279, 1, 3.1279$  $a = 32.1$ :  $\lambda = 1, 1.5 + 0.9747i, 1.5 - 0.9747i$  $a=32.2$ :  $\lambda = 1, 1.5 + 1.466i, 1.5 - 1.466i$ 

Voici un petit programme permettant de tracer les graphiques demandés.

```
function vp(A, a)
% A: matrice
% a: vecteur colonne contenant le coefficient à modifier
grid on % pour avoir une grille sur le graphique
hold on % permet d'avoir plusieurs courbes sur la même figure
x =linspace(0,3);
c='kmbrg'; % pour avoir des courbes de différentes couleur
for i=1:size(a,1),
  A(3,2)=a(i); p=poly(A); % calcul du polynôme caractéristique de A
   roots(p) % on affiche les valeurs propres
   v=polyval(p,x);
  plot(x,v, c(i));end
xlabel('t')
ylabel('p(t)')
```
Voici un exemple de son utilisation. Le graphique est donné à la figure 1.

```
>> a
a = 32.0000
   31.9000
   31.8000
   32.1000
   32.2000
>> A
A = -6 28 21
     4 -15 -12
    -8 32 25
\gg vp(A,a)
ans =
   2.0000
   1.0000 + 0.0000i
   1.0000 - 0.0000i
```
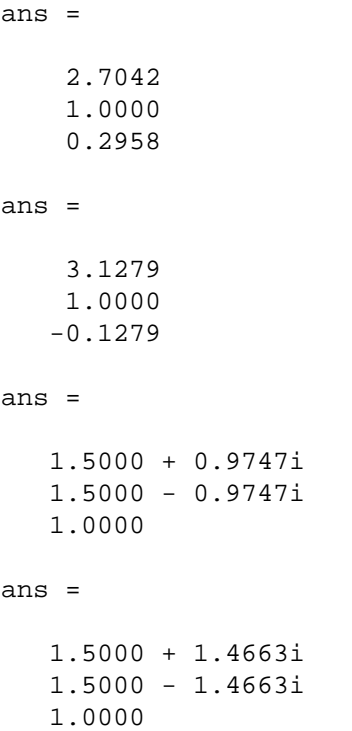

En observant la figure 1, on constate que 1 est une valeur propre de *A* pour les 5 valeurs du paramètre *a*. Les courbes pour  $a = 32.2$  et  $a = 32.1$  ne croisent l'axe *t* qu'en un seul point  $(t = 1)$ , de sorte que les deux autres racines de ces polynômes doivent être complexes, ce qui est confirmé par le calcul du programme vp. Les courbes pour *a* = 31.9 et *a* = 31.8 croisent l'axe *t* 3 fois (mais pas nécessairement dans l'intervalle [0 3]). Ceci correspond donc à 3 valeurs propres réelles, résultat encore confirmé par vp.

Note: j'ai utilisé la fonction Matlab gtext pour identifier les 5 courbes. Exemple:

```
>> gtext('a=32')
```
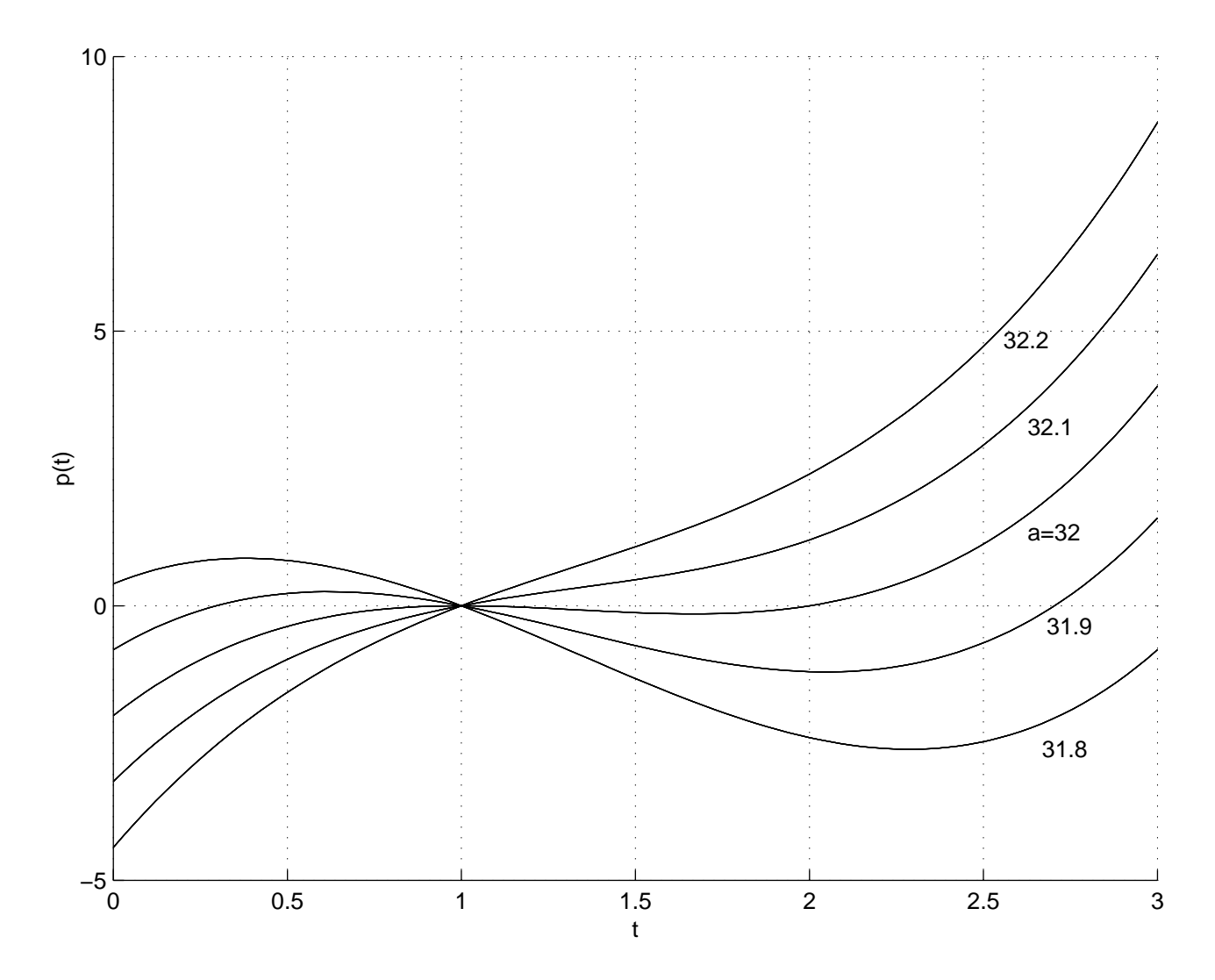

**Figure 1:** Polynôme caractéristique de la matrice *A* pour différentes valeurs du paramètre *a*.